## **Demandes**

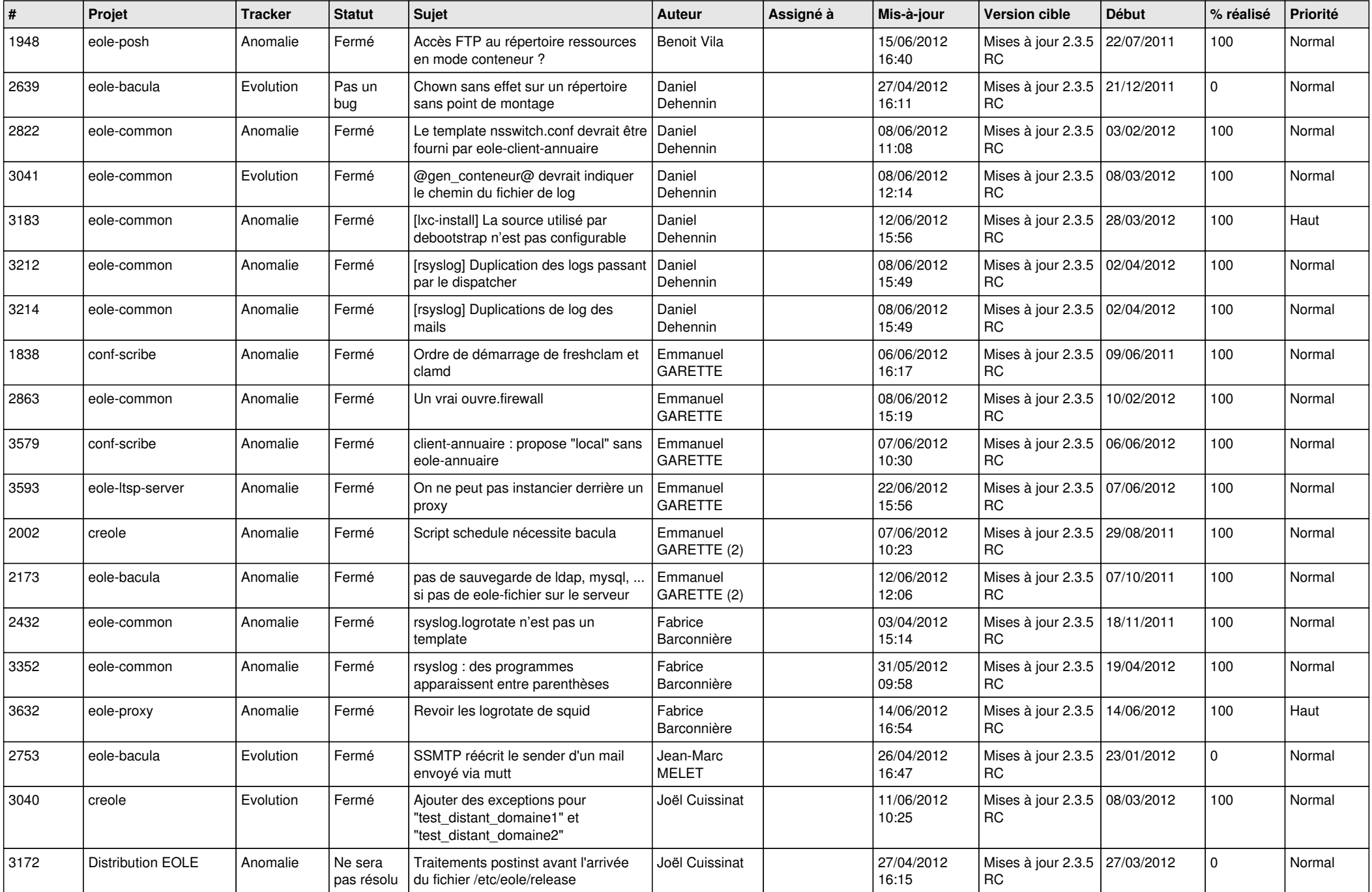

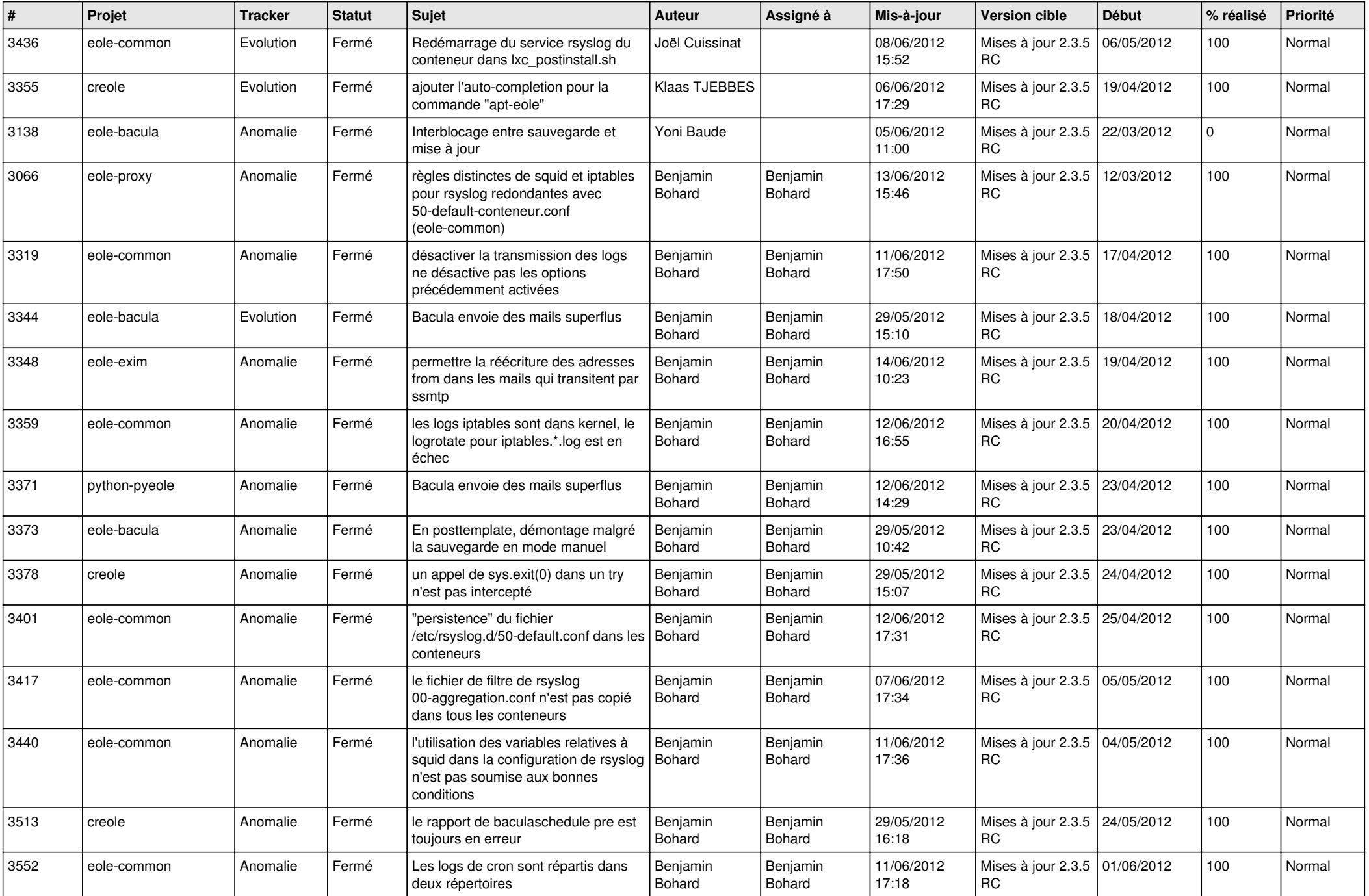

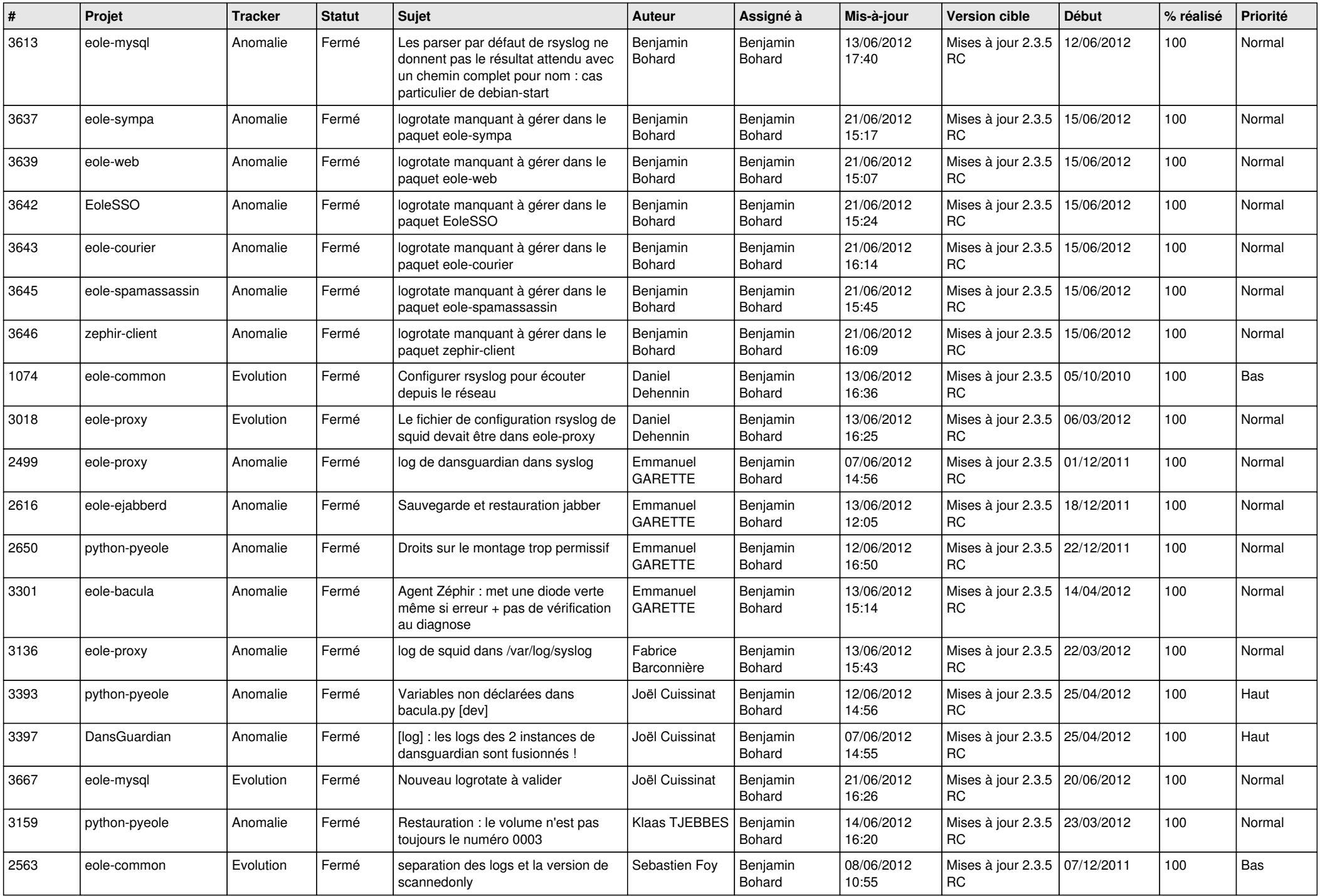

![](_page_3_Picture_724.jpeg)

![](_page_4_Picture_824.jpeg)

![](_page_5_Picture_798.jpeg)

![](_page_6_Picture_850.jpeg)

![](_page_7_Picture_828.jpeg)

![](_page_8_Picture_820.jpeg)

![](_page_9_Picture_809.jpeg)

![](_page_10_Picture_802.jpeg)

![](_page_11_Picture_694.jpeg)

![](_page_12_Picture_714.jpeg)

![](_page_13_Picture_237.jpeg)